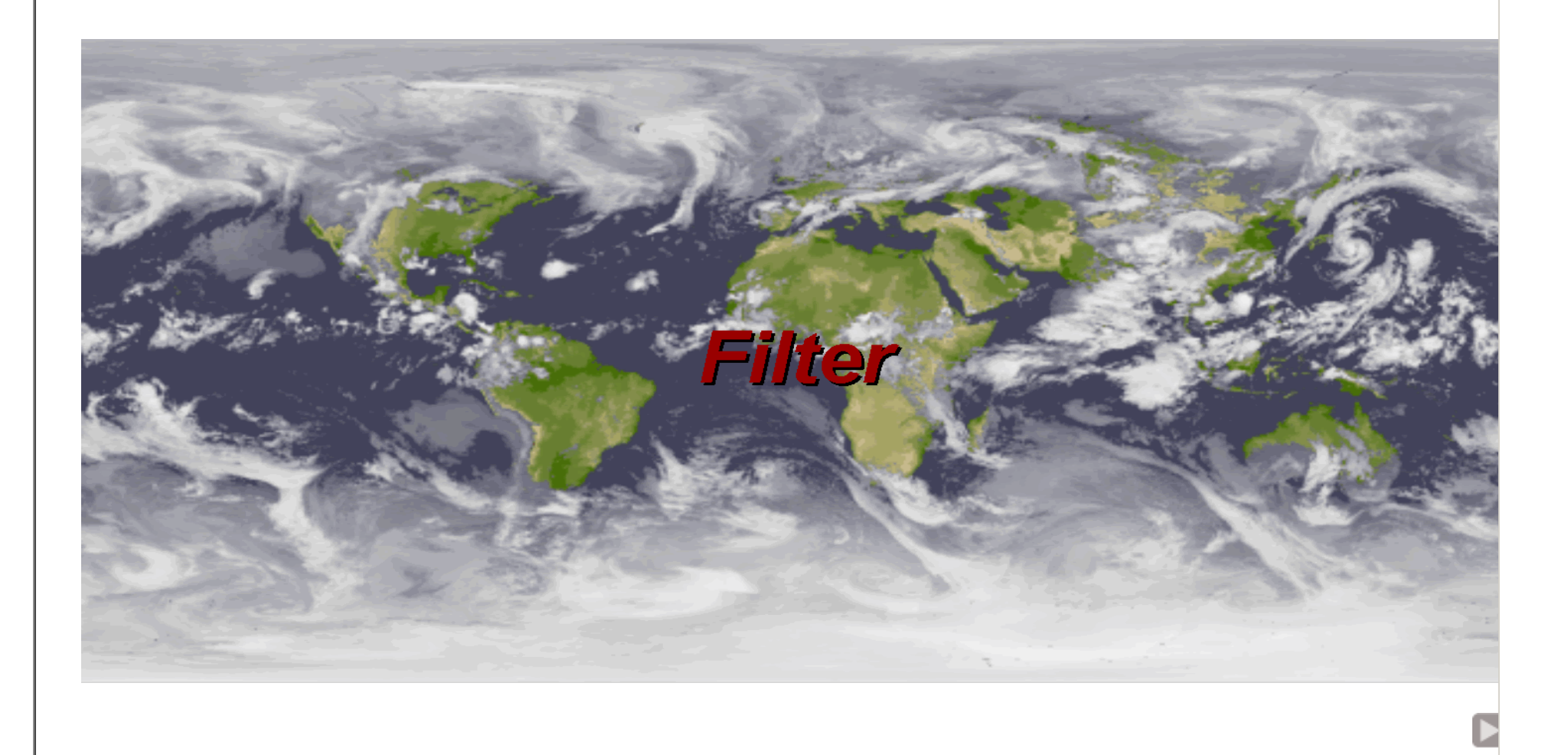

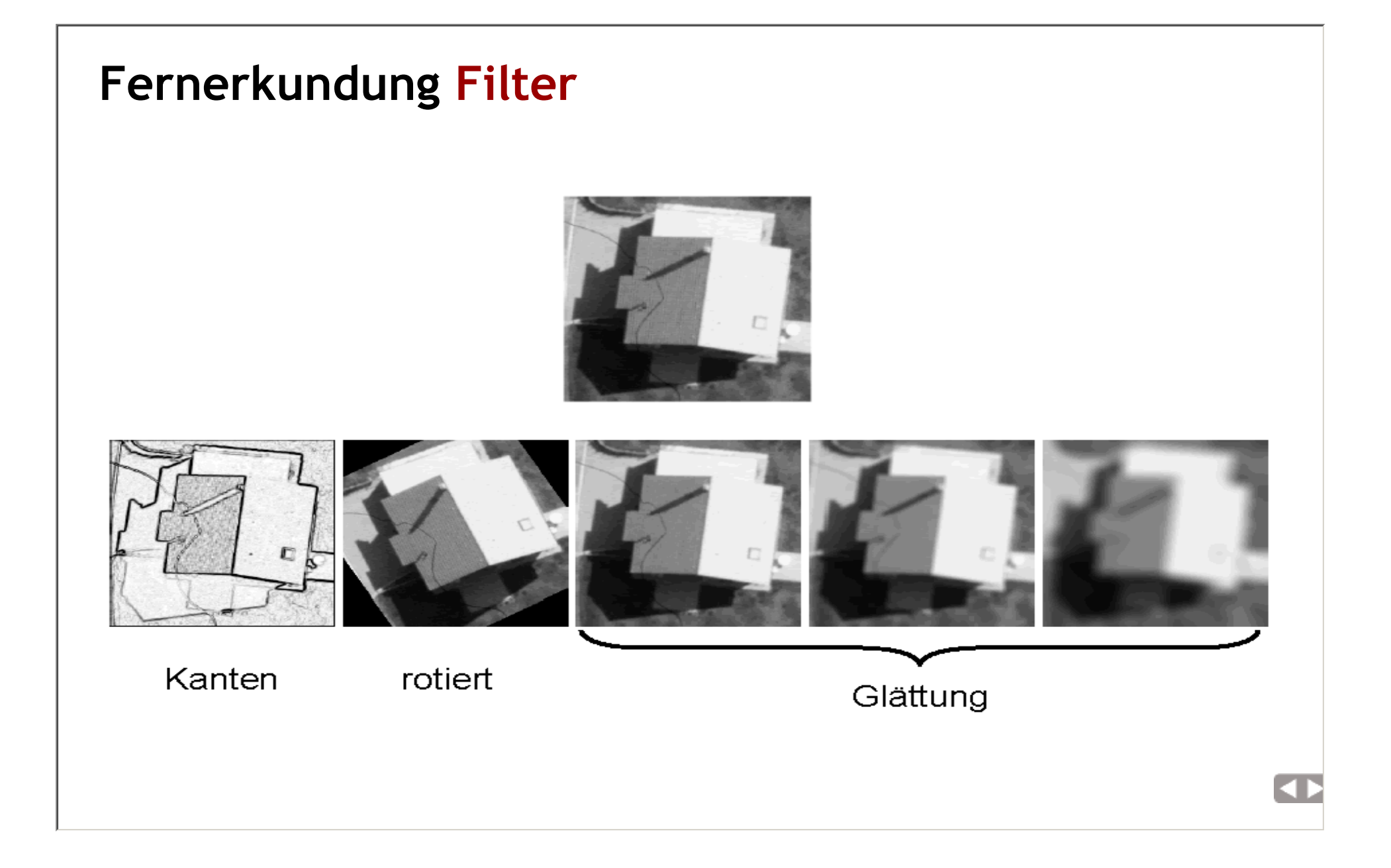

#### Filter

- Ortsraum
- Frequenzraum
- Hochpass
- Tiefpass
- Bandpass
- lineare
- nicht lineare
- adaptive
- nicht adaptive
- separierbare
- nicht separierbare
- Glättungsfilter - Rechteck, Binomial, ...
	- Median, ...  $\,\circ$  anisotrope Diffusion,  $\,\dots\,$
- Filter zur Merkmalsextraktion - Gradienten (Roberts, Sobel, ...) - Krümmungen (Laplace, ...)

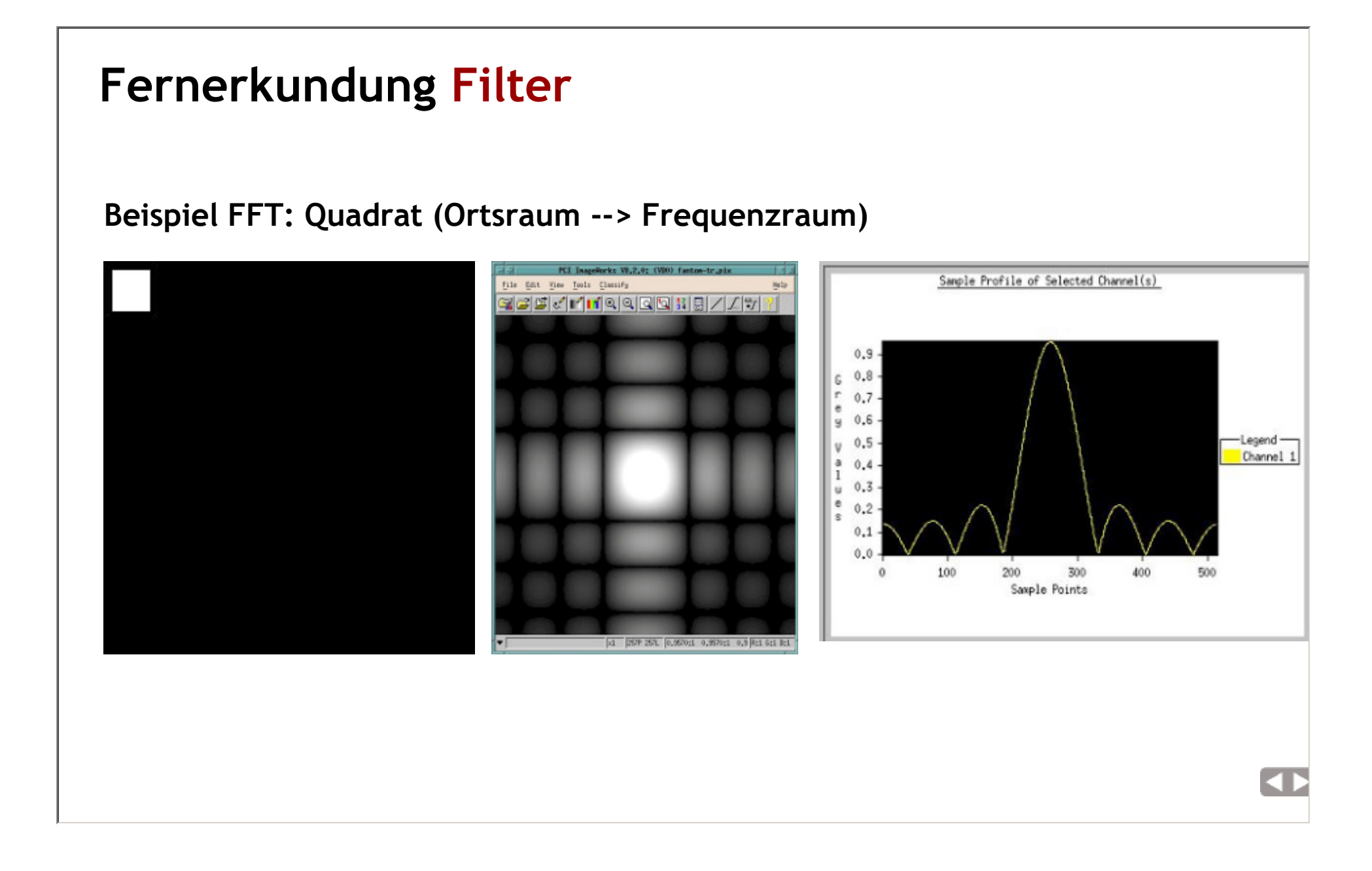

 $\overline{4}$ 

# Fernerkundung Filter

#### Beispiel FFT: Kompassnadel

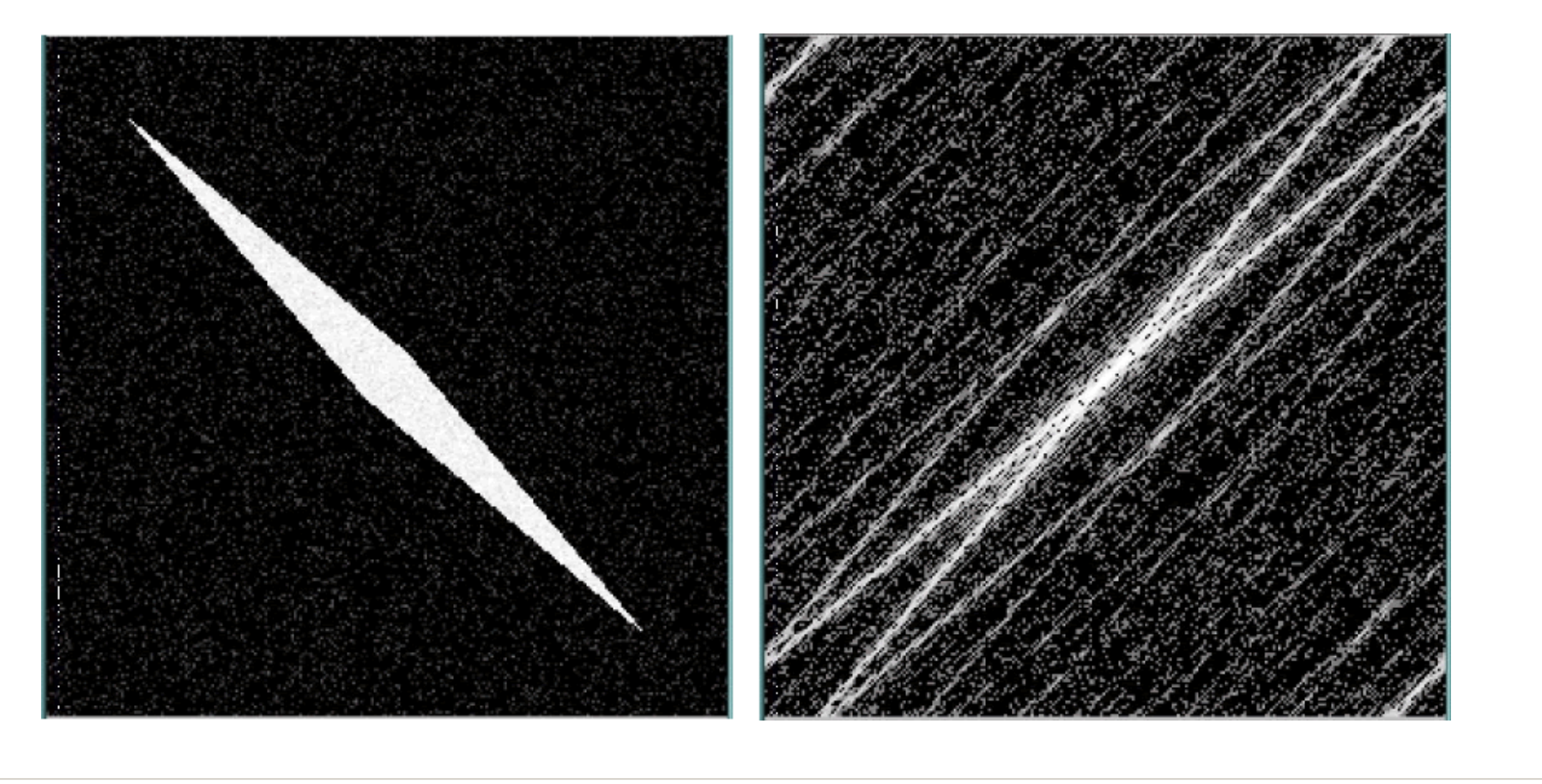

#### Beispiel FFT: LANDSAT TM5 Karlsruhe

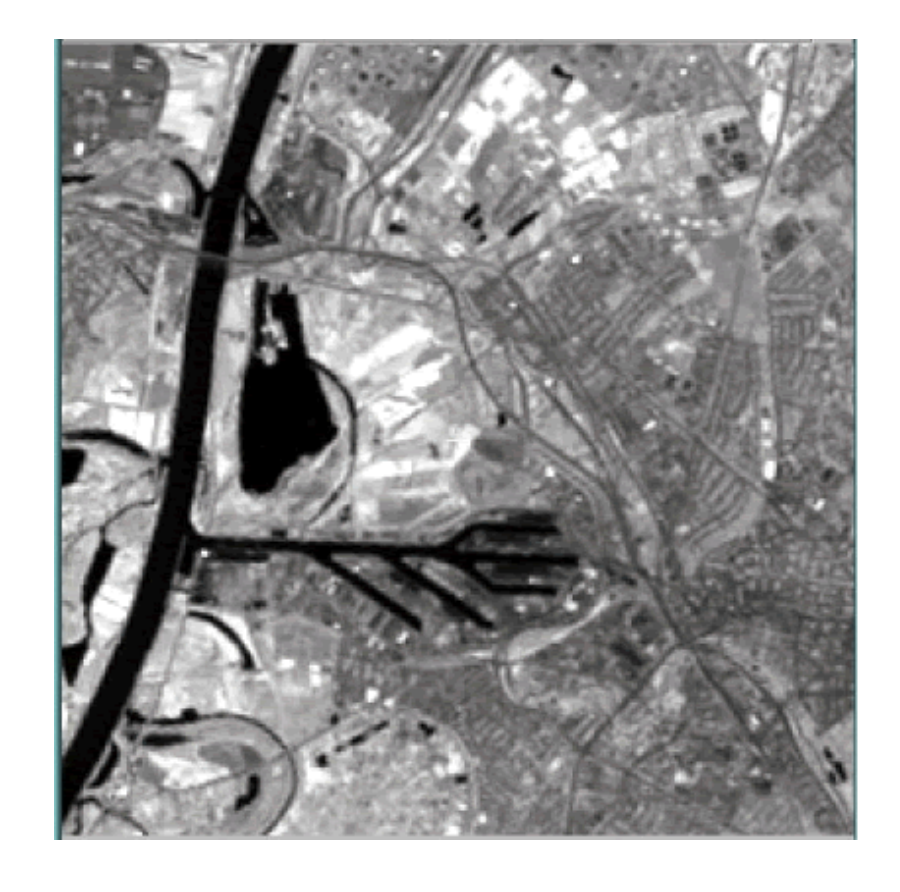

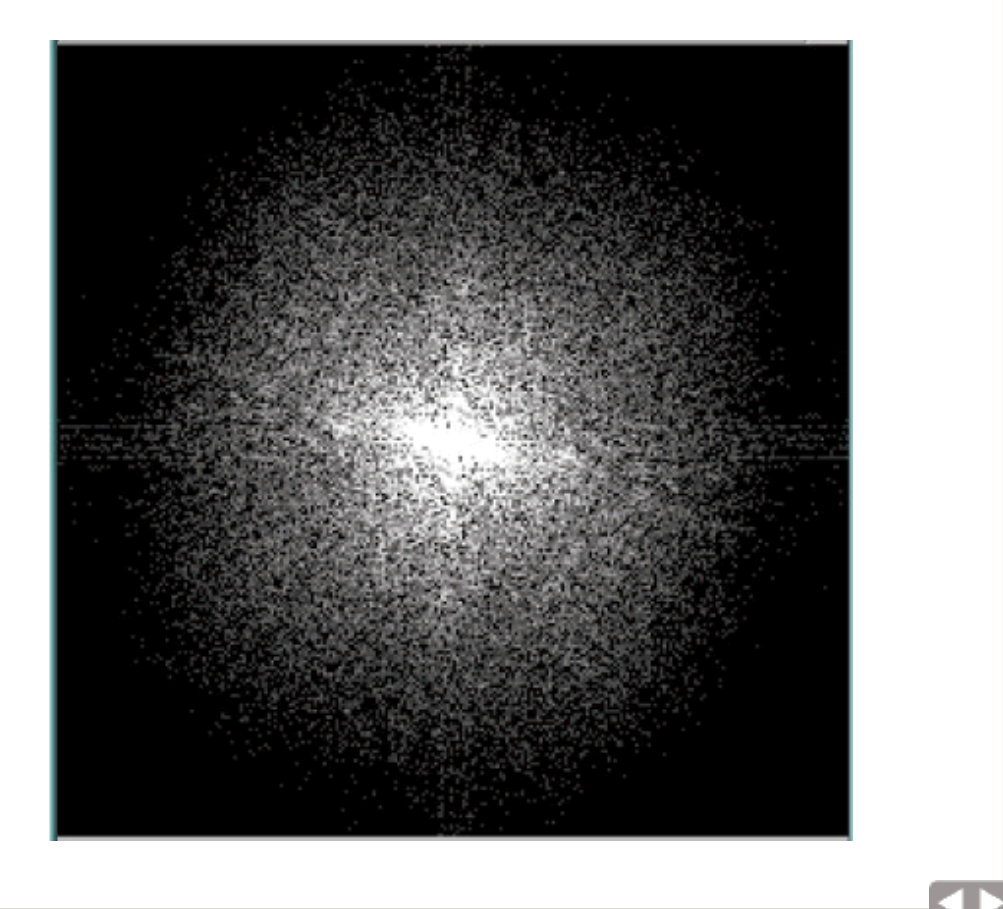

 $\overline{4}$ 

# Fernerkundung Filter

#### Beispiel inverse FFT: gestörtes Fourier Spektrum

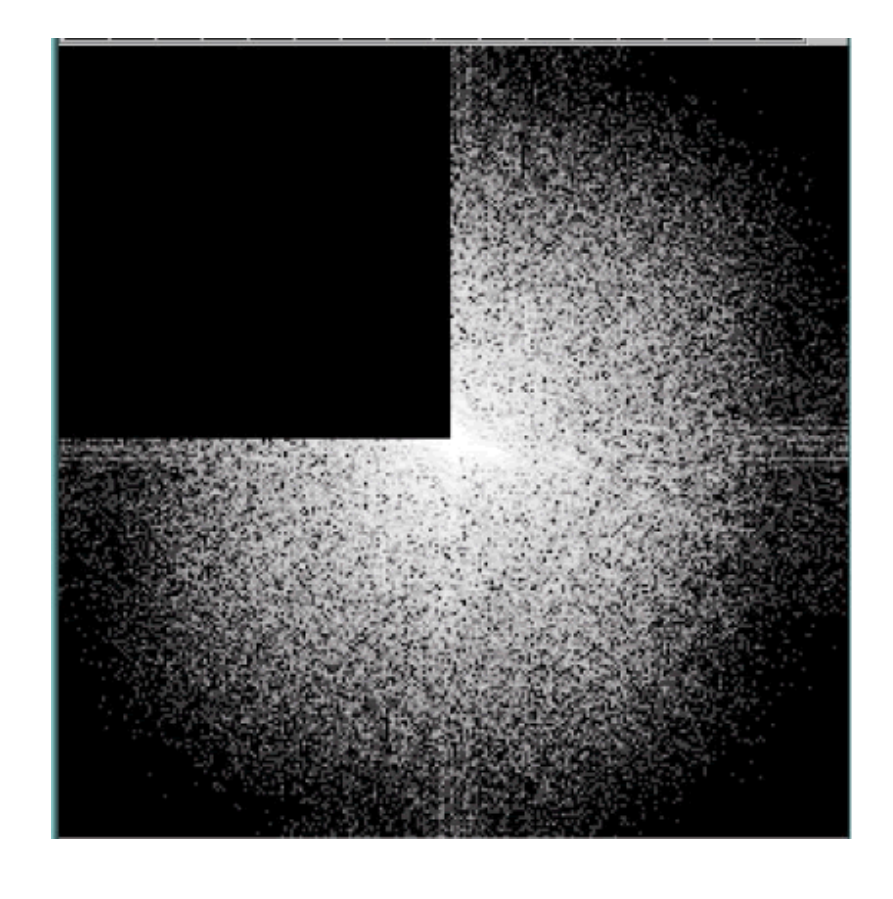

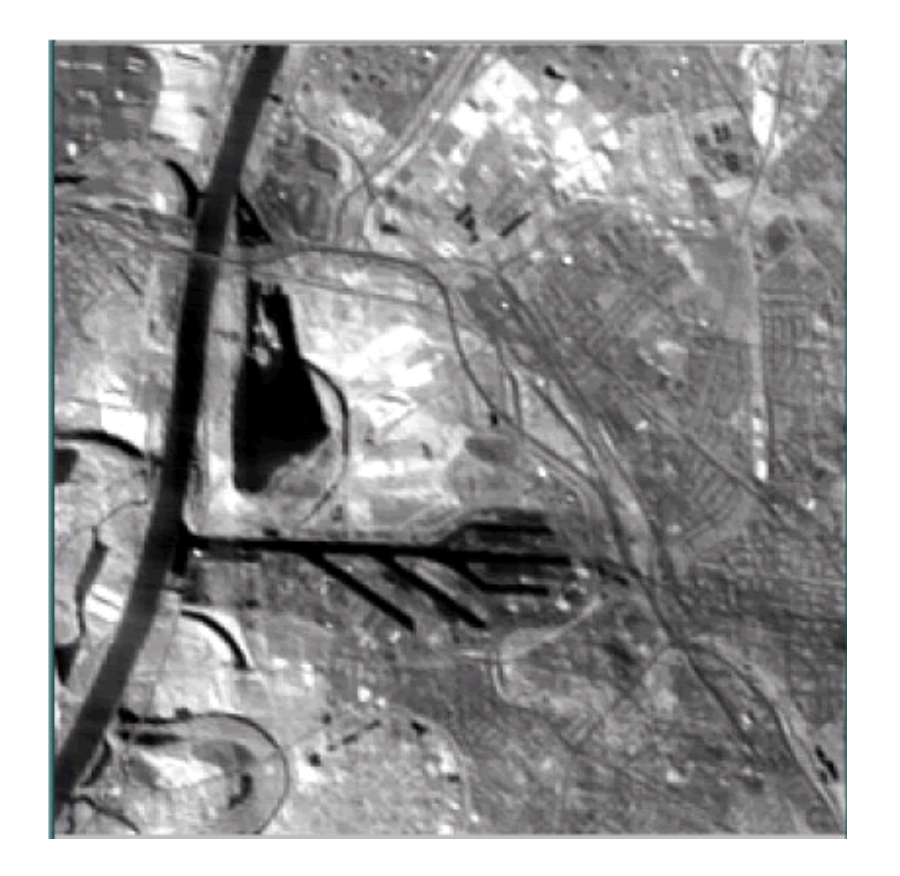

 $\overline{45}$ 

# Fernerkundung FilterBeispiel FFT: LANDSAT TM5 KarlsruheOriginalbild gestörtes Bild

**Contract Contract** 

# Fernerkundung Filter

#### Filterung im Frequenzraum: Beispiel 2D

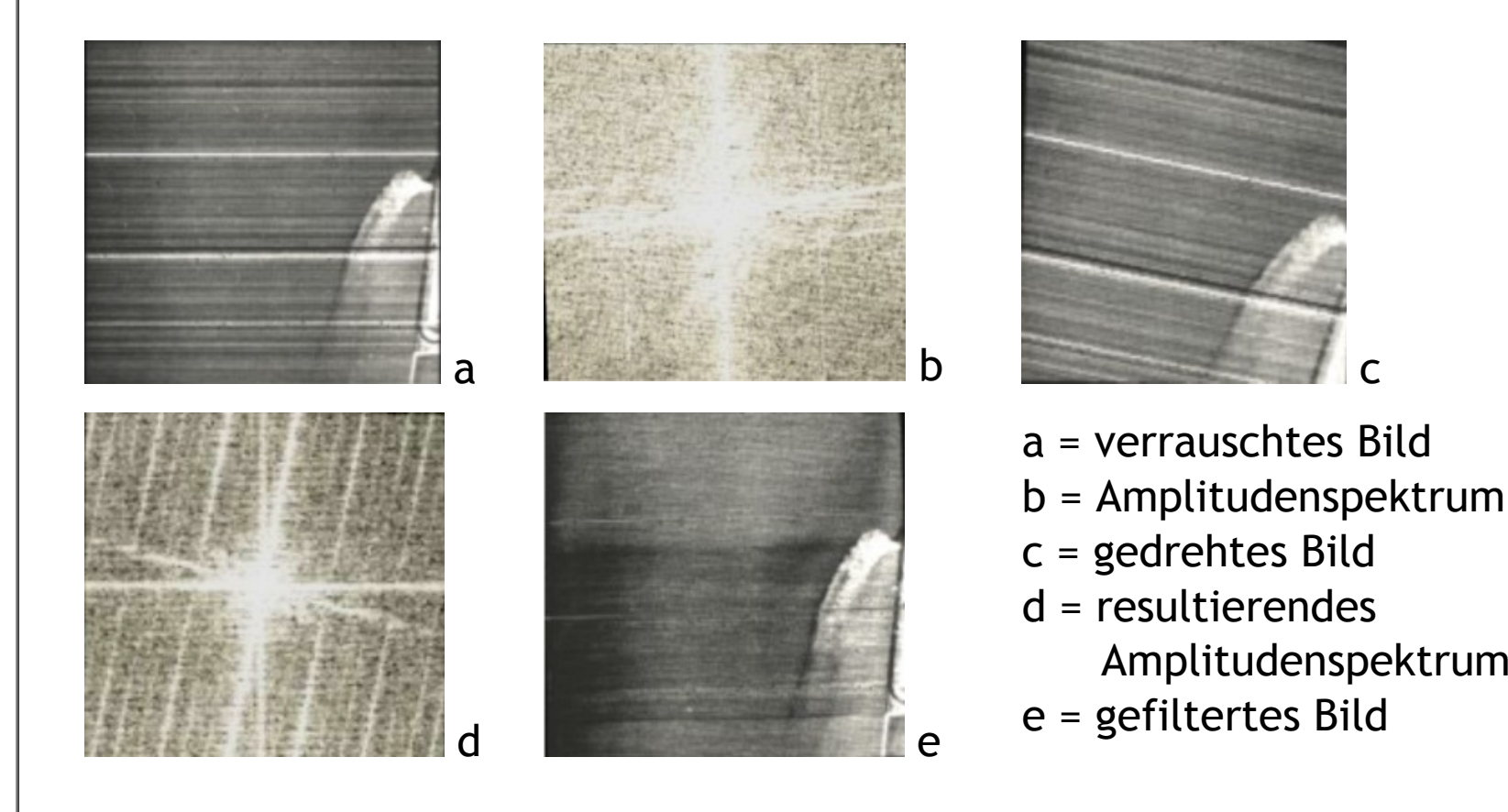

 $\overline{a}$ 

# Fernerkundung Filter

#### Beispiel: Kantenextraktion

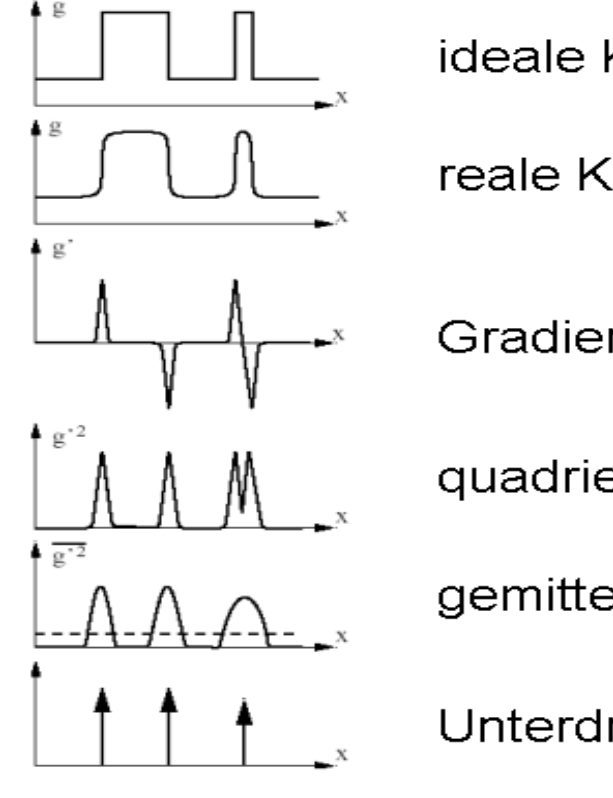

ideale Kanten und Linie

reale Kanten und Linie

Gradient

quadrierter Gradient

gemittelter quadrierter Gradient

Unterdrückung von Nichtmaxima

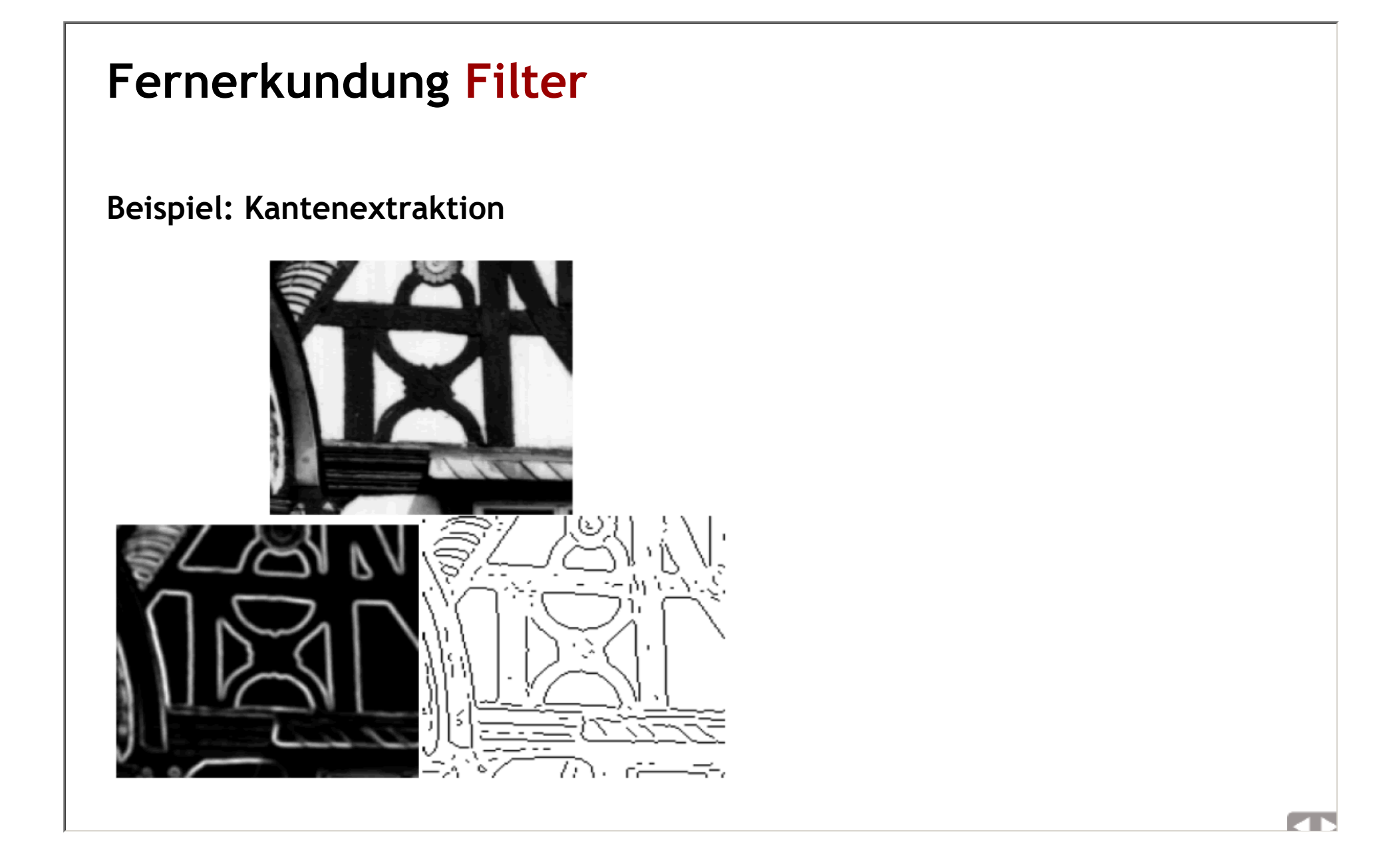

#### Hauptkomponenten-Transformation

(Principle component transformation,Hotelling transformation, Eigenvector transformation)

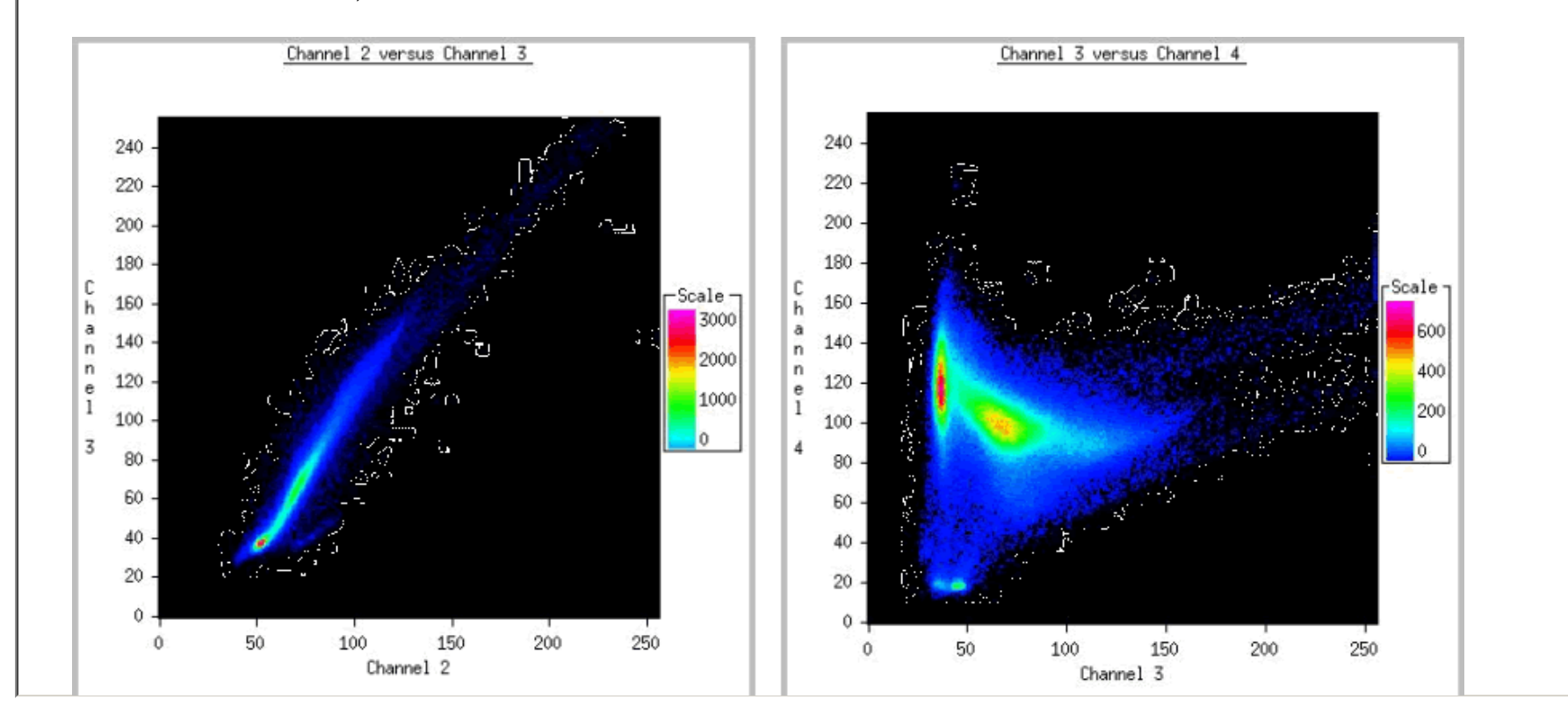

#### LANDSAT Eingangsdaten für HKT3 Kanäle

#### Kovarianzmatrix

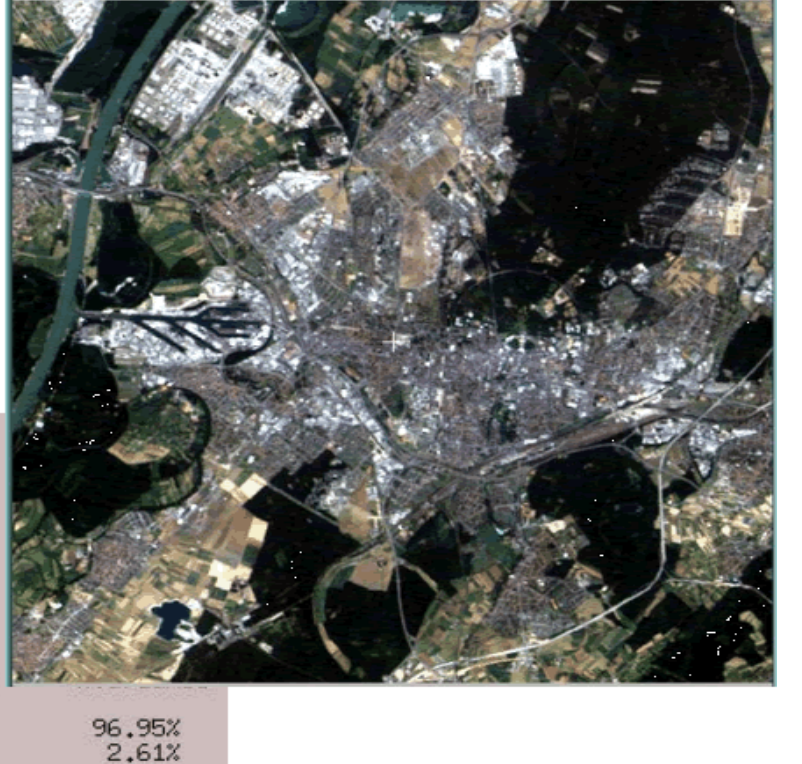

 $0.44%$ 

Covariance matrix for input channels:

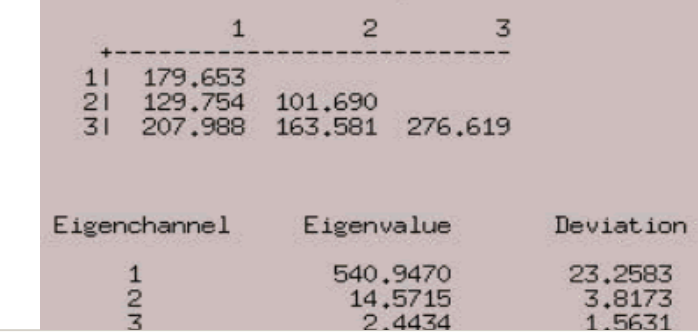

#### Ergebnis der HKT (Eingangsdaten 3 Kanäle)

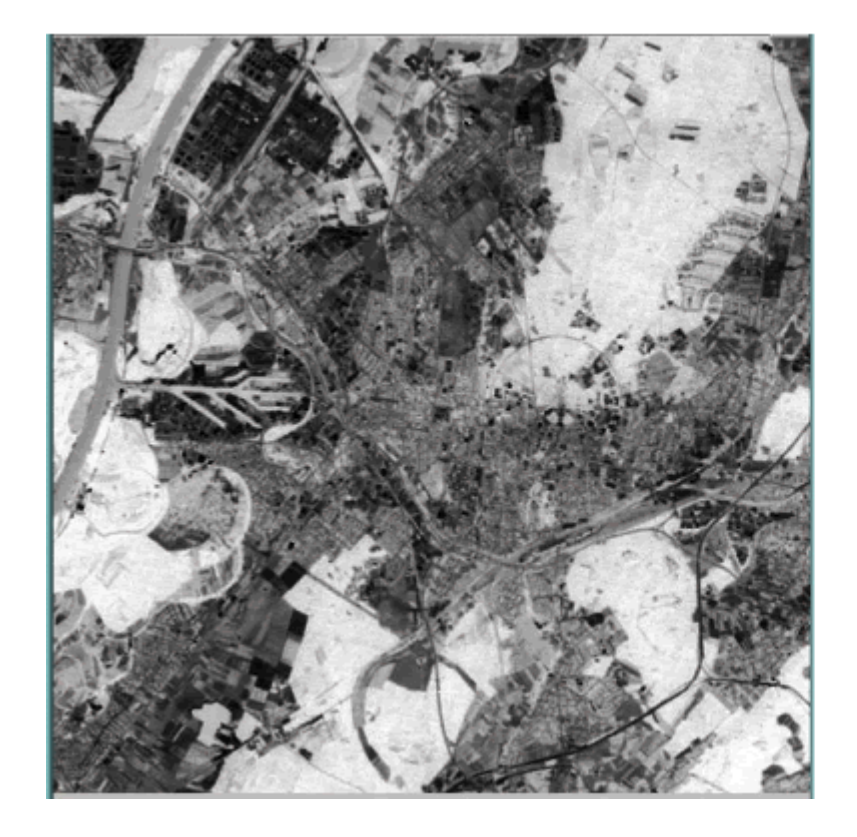

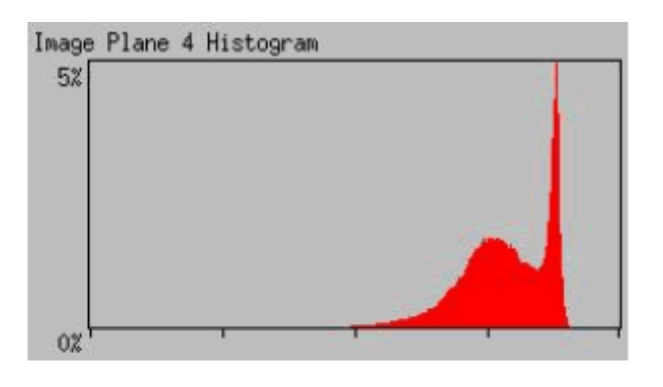

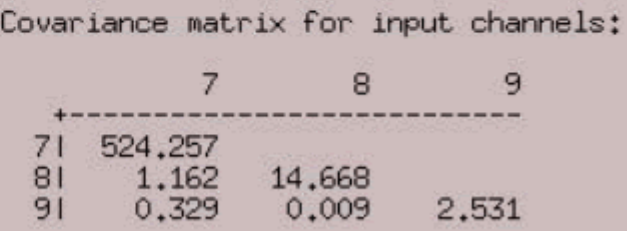

K

### Fernerkundung Filter

#### Ergebnis der HKT (Eingangsdaten 3 Kanäle)

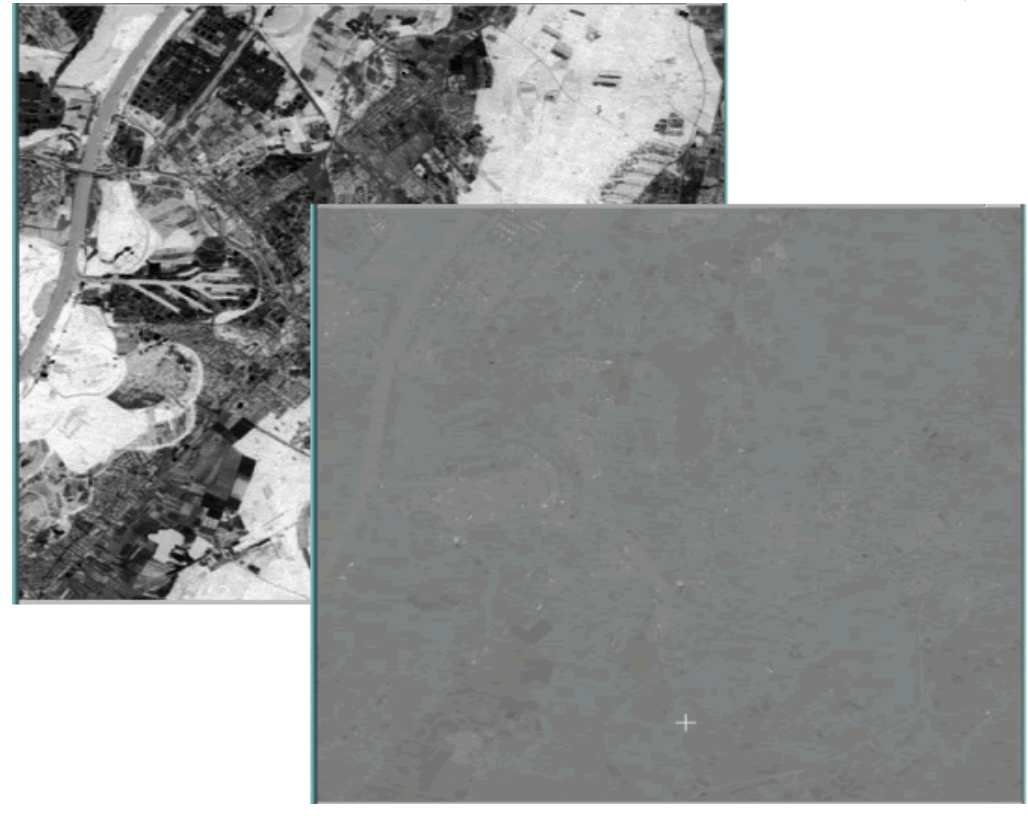

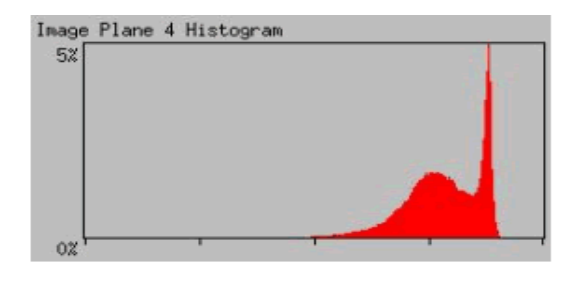

Covariance matrix for input channels:

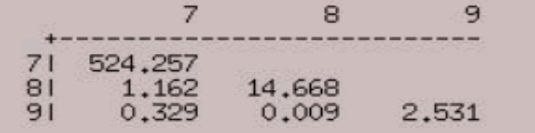

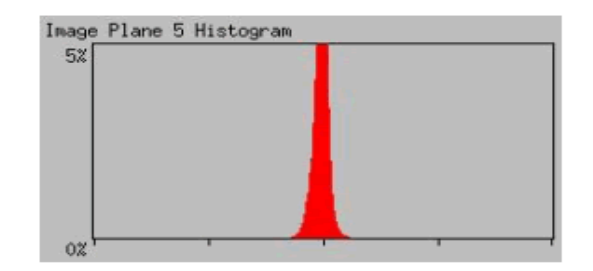

 $\blacksquare$ 

# Fernerkundung FilterErgebnis der HKT (Eingangsdaten 6 Kanäle)

#### Kovarianzmatrizen

Eingangsdaten nach HKT

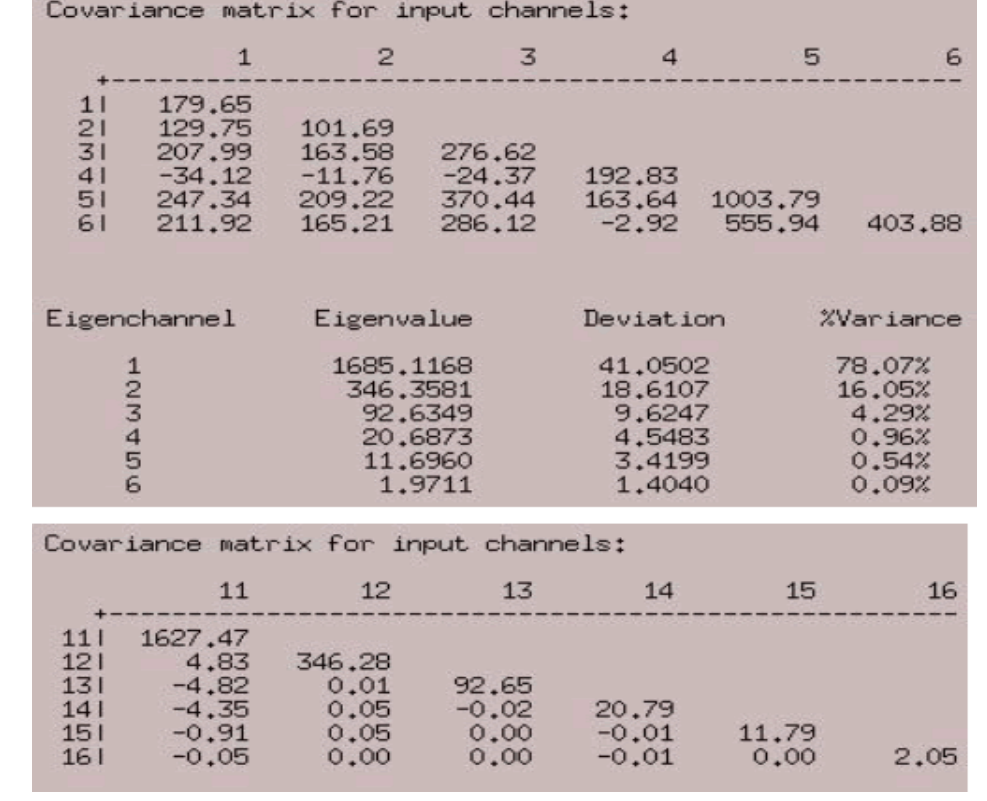

**Contract** 

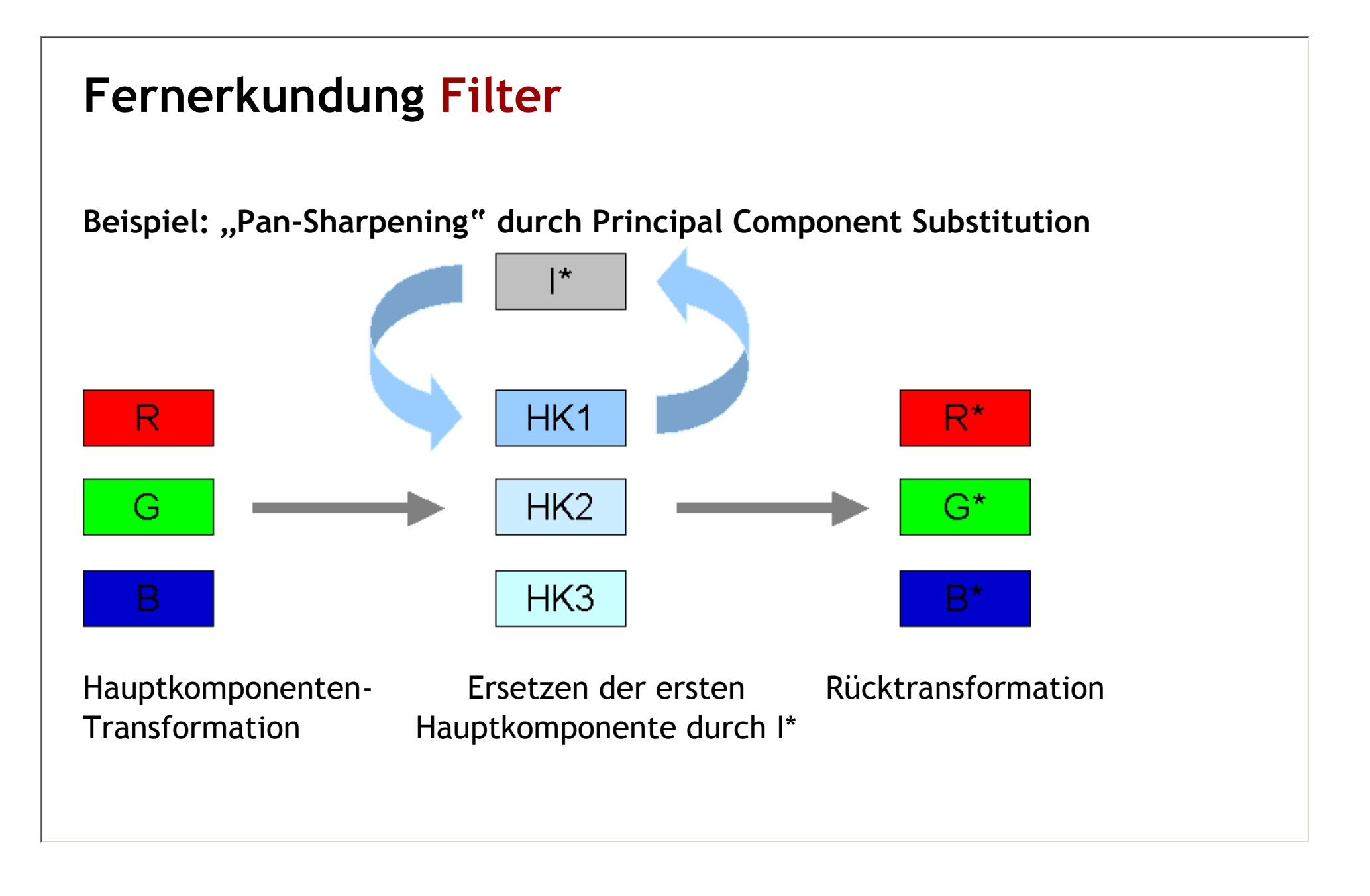

geoinformation.net